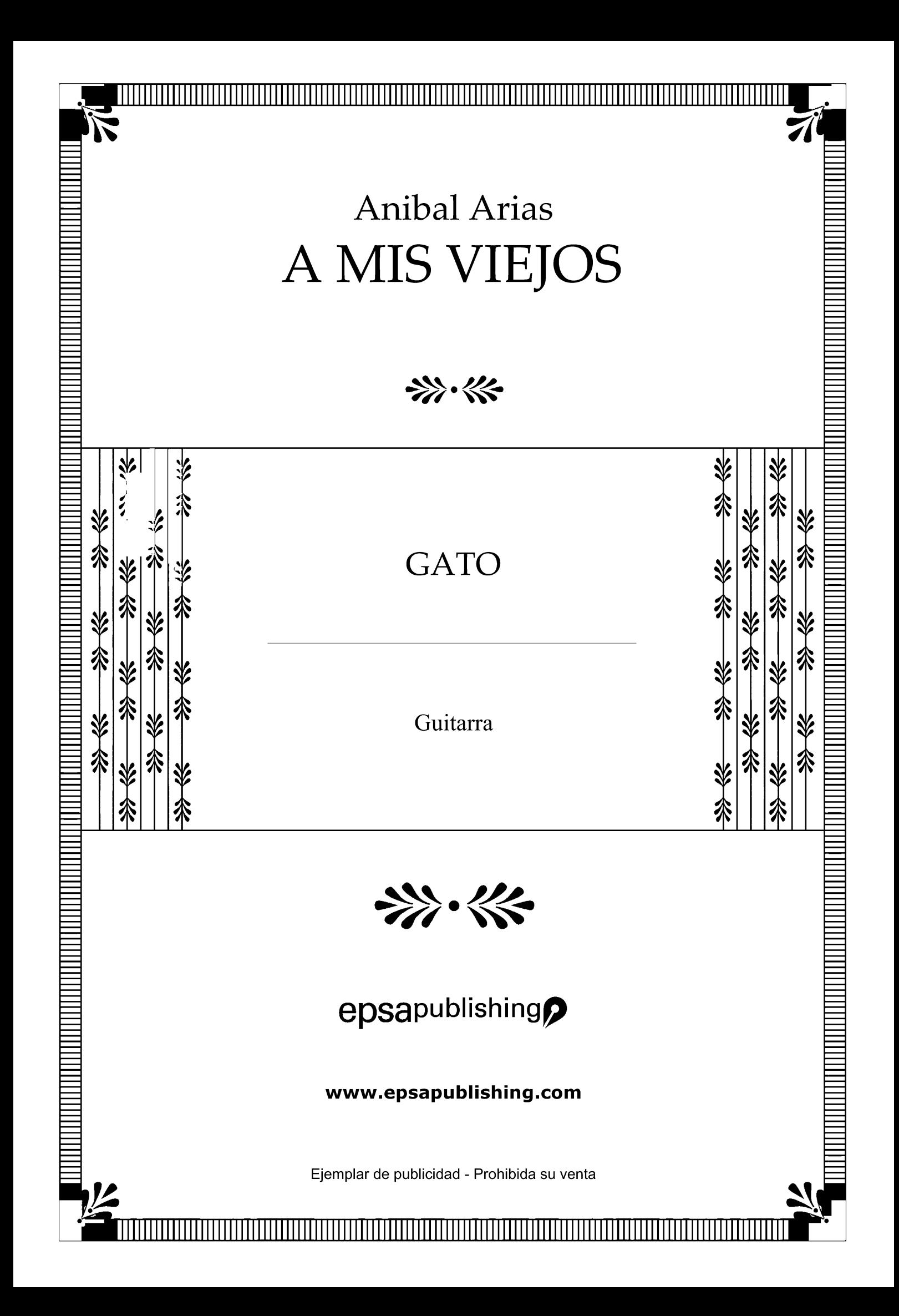

**A MIS VIEJOS**  $(gato)$ 

## ANÍBAL ARIAS

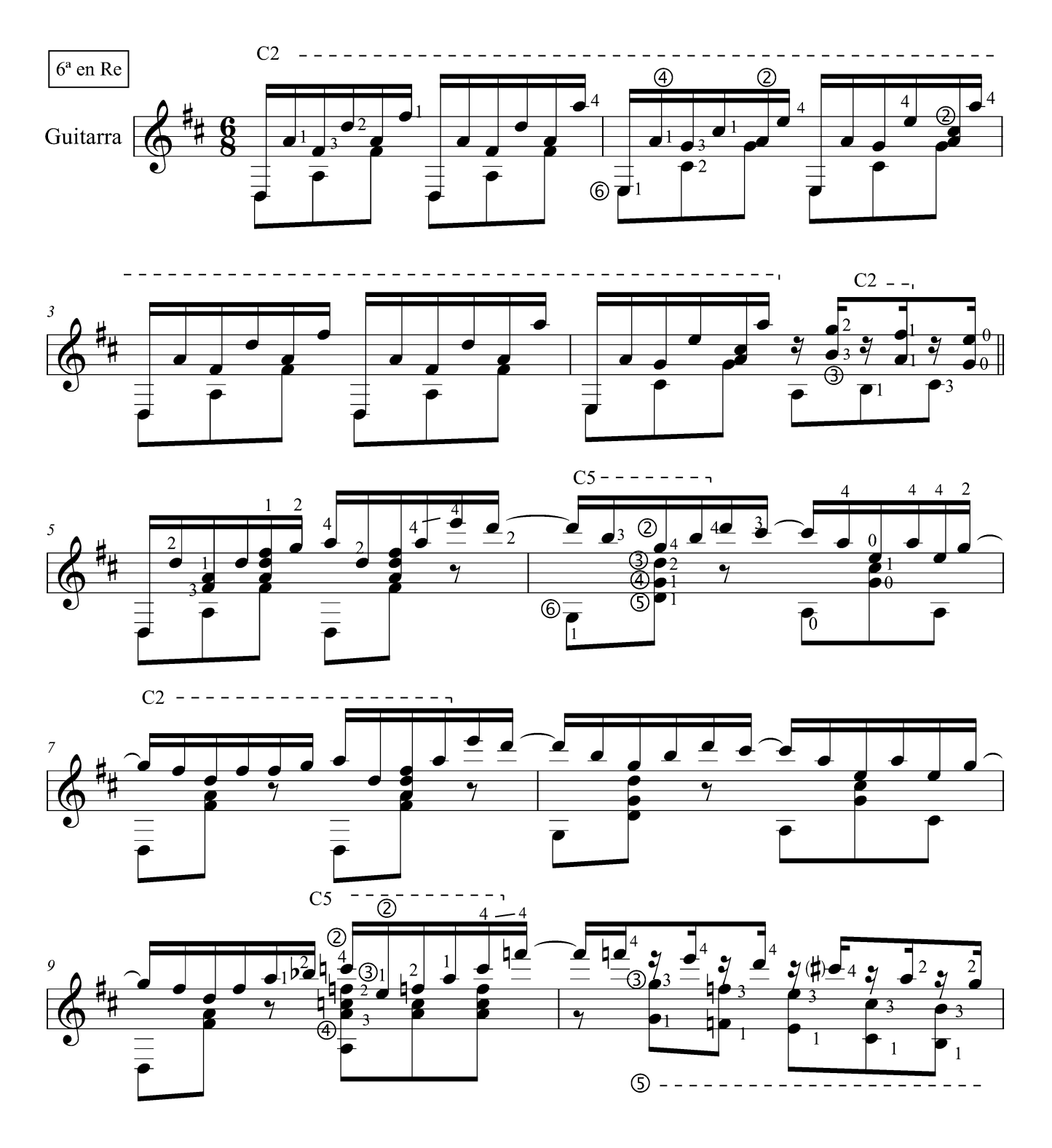

EJEMPLAR DE PUBLICIDAD - PROHIBIDA SU VENTA

© Copyright MMVII EPSA PUBLISHING S.A.<br>México 2835, C1223ABG, Ciudad Autónoma de Buenos Aires, República Argentina. www.epsapublishing.com<br>International Copyright Secured - Derechos internacionales Asegurados, Impreso en A

Aníbal Arias - A mis viejos -

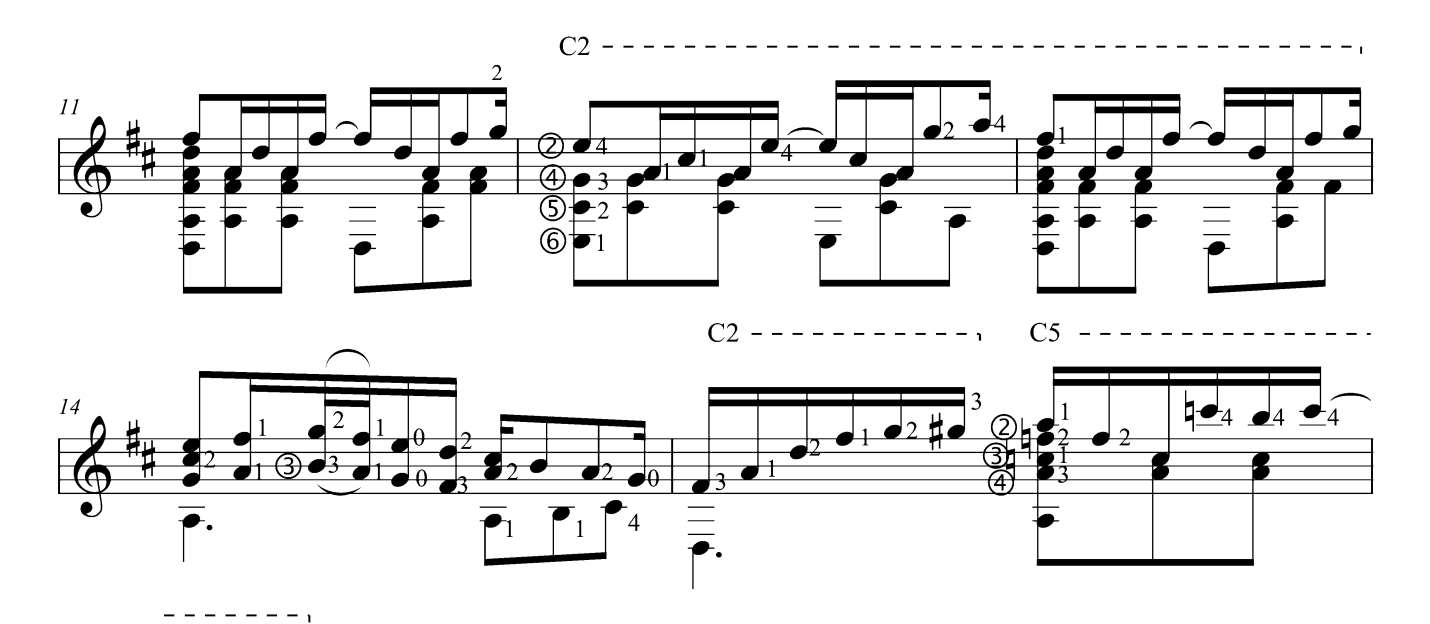

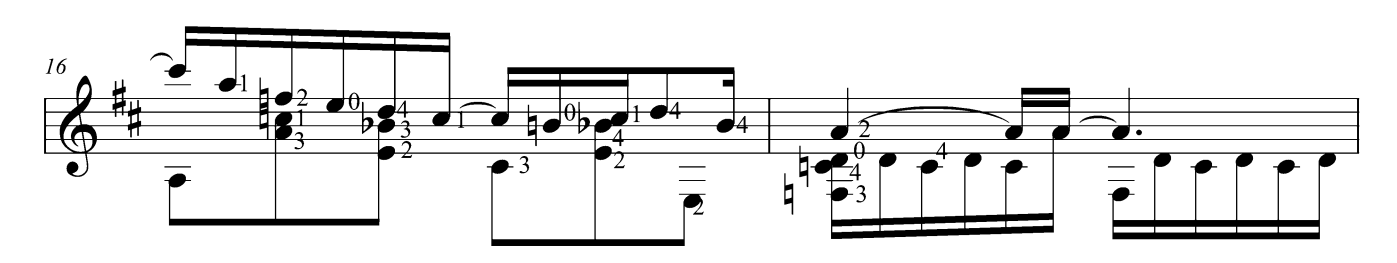

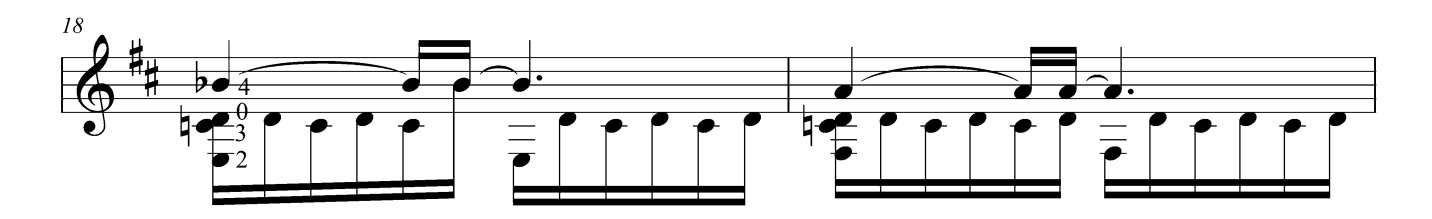

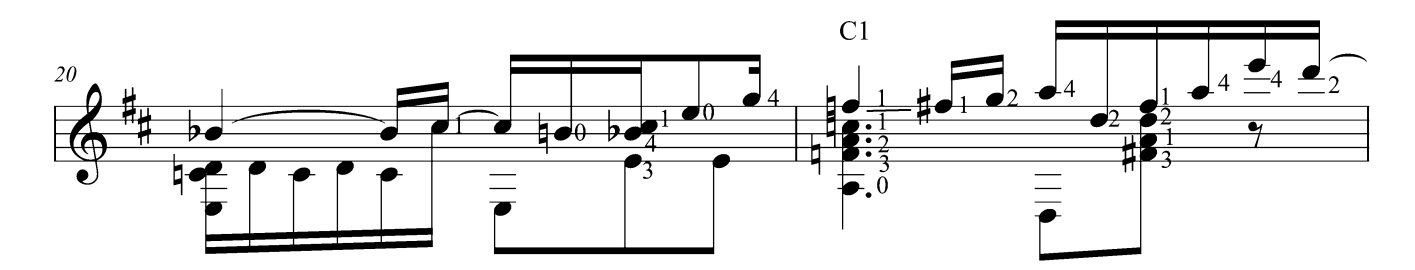

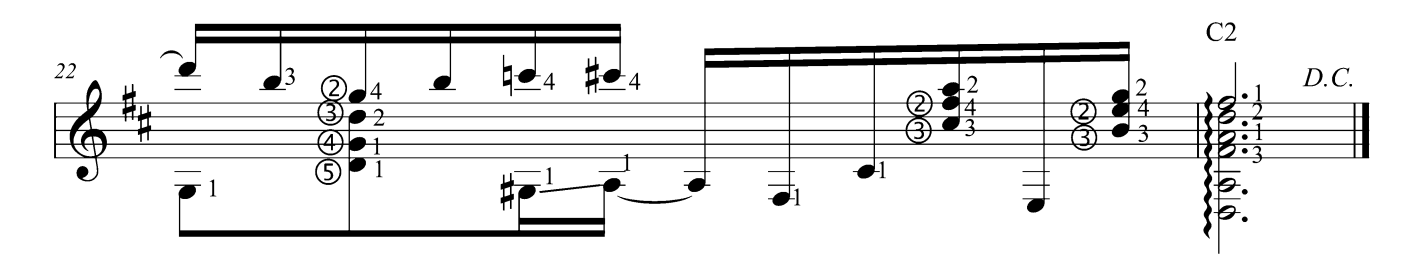

## epsapublishing CATÁLOGO DE GUITARRA

A MIS VIEJOS **Anibal Arias** 

RECUERDOS DE LA PAMPA **Anibal Arias** 

DANZA DEL PICAFLOR Ramón Ayala

DOLOR DEL VIEJO ÁRBOL Ramón Ayala

EL ABANDONAO Ramón Ayala

**SALUDOS** Ramón Ayala

A JULIÁN PLAZA Edgardo Acuña

AL CIRCO CRIOLLO Edgardo Acuña

VALS SIN TIEMPO Edgardo Acuña

**AGOSTO Roberto Calvo** 

**BARRILETE Roberto Calvo** 

CANCION CHIQUITA **Roberto Calvo** 

**EL ENZO Roberto Calvo** 

**ENCUENTRO** Roberto Calvo

**OUEMAZÓN Roberto Calvo** 

**SONRISAL Roberto Calvo** 

**PROFUNDA** Calvo / Giúdice

SÓLO UN RECUERDO Calvo / Kehoe

**AGARRADO** Juan Falú

**AL MENCHI** Juan Falú

CUECA LA DIAGONAL Juan Falú

**LA ANTUQUERA** Juan Falú

LA MEMORIA CUENTA Juan Falú

**LUZ DE GIRO** Juan Falú

PRELUDIO CHAMAMECERO Juan Falú

**OUE LO DIGA EL RIO** Juan Falú

TAXCO POR SIEMPRE Juan Falú

**CANTOR POBRE** Jorge Alberto Jewsbury **CUECA DE JUAN Jorge Alberto Jewsbury** 

**ECOPUEBLO** Jorge Alberto Jewsbury

EL FILÓSOFO **Jorge Alberto Jewsbury** 

**GATITO DE DJANGO** Jorge Alberto Jewsbury

**GATO AMANECIDO Jorge Alberto Jewsbury** 

**GATO LOCO Jorge Alberto Jewsbury** 

**GUALEGUAY Jorge Alberto Jewsbury** 

**GUARANIA DE DOS COLORES Jorge Alberto Jewsbury** 

**LA ATRAVESADA** Jorge Alberto Jewsbury

**LA FLOR DEL CARDO Jorge Alberto Jewsbury** 

PISOTEAR DE CABALLOS **Jorge Alberto Jewsbury** 

SEMBRAR GUITARRAS Jorge Alberto Jewsbury

TONADA PARA GEORGE Jorge Alberto Jewsbury

TONADA DEL REGRESO Jorge Alberto Jewsbury

**BALADA PARA UNA PRINCESA** Ignacio López

**DEBUSSYANA** Ignacio López

MIRA P'ALLÁ Ignacio López

NUNCA LLUEVE PARA SIEMPRE Ignacio López

**SINESIA** Ignacio López

AVENIDA ITALIA Y CENTENARIO Leo Maslíah

**LOS ENREDOS DE SILVIA** Leo Maslíah

**8 PIEZAS BREVES Ernesto Méndez** 

**OCTUBRE Ernesto Méndez** 

**DUENDES MULATOS** Carlos Moscardini

HORIZONTE INFINITO **Carlos Moscardini** 

**RAÍCES OCULTAS Carlos Moscardini** 

SERIE "ELEODORO MARENCO" Carlos Moscardini

SERIE "FLORENCIO MOLINA CAMPOS" **Carlos Moscardini** 

**AFRECHO Gabriel Senanes** 

PER LUDIO **Gabriel Senanes** 

**APARCERO** Cacho Tirao

CANCIÓN AL NIÑO DESEADO Cacho Tirao

**CHISPITA** Cacho Tirao

EL NEGRO FELIPE Cacho Tirao

LA MILONGA DE DON TACO Cacho Tirao

PEQUEÑA ROMANZA Cacho Tirao

**TERESA MI RENACER** Cacho Tirao

LA LUZ DE TU MIRADA Cecilia Zabala

TANGO - INCERTIDUMBRE Cecilia Zabala

**LOS GURISES** Ramón Ayala Guitarra + Recitado

TESTIMONIAL (SOY EL HOMBRE) Ramón Ayala Guitarra + Recitado

**LA MESA DULCE** Damián Bolotin Dúo de guitarras

**SINESIA** Ignacio López Dúo de guitarras

**GUARISMOS** Leo Maslíah Dúo de guitarras

PRELUDIO A NADA Leo Maslíah Dúo de guitarras

LA MILONGA DE DON TACO Cacho Tirao Dúo de guitarras

**LLANURA** Ramiro Gallo Cuarteto de guitarras

MIL VECES AMOR Ramiro Gallo Cuarteto de guitarras

TOM & JERRY Ramiro Gallo Cuarteto de quitarras

AVENIDA ITALIA Y COMERCIO Leo Maslíah Cuarteto de quitarras

LA NOCHE SIN RUMBO Gustavo Mozzi Cuarteto de guitarras

MILONGON DEL ANTIFAZ Gustavo Mozzi Cuarteto de guitarras

**SIMULCOP** Gustavo Mozzi Cuarteto de guitarras

CIUDAD DE LA LUZ Nestor Basurto Quinteto de guitarras

LUCÍA Roberto Calvo Ensamble de guitarras

**EL SEGUIDOR** Román Giúdice Ensamble de guitarras

EPSA Publishing SA: México 2835, C1223ABG Buenos Aires, Argentina. www.epsapublishing.com Colección dirigida por Gustavo Margulies / gmargulies@epsapublishing.com